**Abelhas Box License Code & Keygen**

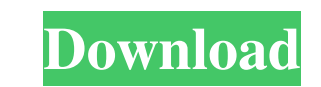

# **Abelhas Box Crack+ 2022**

• Free to download • Store up to 50 files at one time • Create sub-folders to organize your files • Synchronize your files online • Optimized for Tablet devices What's New App Update: • Fixed a bug related to two files. \*\* If you have any question please let us know by the end of the day Friday (10/13) via email: support@lividstudios.com. \*\* Please include the "Abelhas Box" in the subject line. In this letter, we have a large number of good news and few bad news. First, the bad news: 1. There are some pending issues with our servers. Since we've have doubled in size, our previous servers have become overloaded. We've have doubled in size since last July. We were concerned that things wouldn't be on point when it came to server capacity but have been pleasantly surprised by how well our servers have performed so far. We have been working on getting new servers to replace the ones that are running low on resources. We've already migrated most of our users to a new set of servers so your files will still be available even after these servers go down. There is a chance that there will be some issues in the next few days as we work through the migration. We will give an update when this happens. 2. Some of our file type restrictions have been removed. These include files from DRM sites and files with certain file extensions. We wanted to allow Abelhas Box to support as many file types as possible. We have found that allowing other file types reduces Abelhas Box's efficiency in syncing your files. This improvement means that Abelhas Box can work with many more file types than before. 3. We're adding features that you requested. We've heard a lot of requests for various features. We're adding new features to the application now. There are a few new features that haven't been announced yet. Some of the features are listed below: • • • • We're making these changes to give you the best application that we can. We'll be giving the general public the opportunity to test the changes we make. This will help us to identify and correct issues before they affect the applications' overall performance.

# **Abelhas Box Crack+ License Code & Keygen For PC [2022-Latest]**

Keyboard Macro Recorder Description: Keyboard Macro Recorder Description: 80eaf3aba8

#### **Abelhas Box Crack Activation Code**

--> Abelhas Box is a handy and reliable application designed to help you to instantly store your files online and share them with ease. Once the application is installed, any file you select from within Abelhas Box will be synchronized with your online account. Also, any changes you make to files online, will be synchronized with the application. Note: In order to use the application, you need to register for an account. Key Features: - Supports multiple simultaneous syncs. - Allows users to login with their Google, Twitter or Facebook account. - Fully customizable notification. - Support For 30+ cloud storage providers. - No registration required. - Support for Windows 8/Windows 7. - Easy to use interface. - Fully featured file manager. - Saves all user's files, settings, and cookies. - Supports desktop sharing. - Supports file linking, metadata and filtering. - Sync all local folders in seconds. - Uninstall option. - Support for dark theme. - Supports a custom welcome screen. - Supports hiding read-only files. - Many more features to come. Download Abelhas Box | Windows: What's New in Version 2.1.4: - Addition of a pre-selected folder setting on the welcome screen. - Stability fixes. - Bug fixes. Enjoyed the game? Then share it with your friends! Like us on Facebook: Follow us on Twitter: Subscribe to Super Punch TV - Noah aka Nx2U is a certified user of Abelhas Box from MacOSX. You can signup for free to Abelhas Box at Click to follow us at Twitter: Comment on our videos: Subscribe to our video: Find us on Facebook: Follow us on Twitter: Download our video after subs:

# **What's New In Abelhas Box?**

Abelhas Box is a handy and reliable application designed to help you to instantly store your files online and share them with ease. Once the application is installed, any file you select from within Abelhas Box will be synchronized with your online account. Also, any changes you make to files online, will be synchronized with the application. Note: In order to use the application, you need to register for an account. Ok, to access AbelhasBox, you need to register for a free account (it's free). It's very easy to do it, just follow the next steps: On your browser open www.abelhasbox.com, click on Login link to get to the login screen. If you already have an account, you will be logged in instantly. If not, you will be prompted to register. Click on the login link. Type your user id and password. Select the country where you live and click on Login button. You will now see the Abelhas Box site. Click on the Login link and you are logged in. To enter Abelhas Box you need to: Click on File / New to open a new folder or file In the Add New Folder dialog click on Next button Enter the name of your folder. For example: Documents The default folder name is AbelhasBox. Make sure you change this name to AbelhasBox if you want to use your application as a folder, in other case, you will need to use the Abelhas Box option to enter the folder. Click on Finish button to finish the process. At this point, Abelhas Box will open a file you selected from your computer. In order to open the second file, you need to select it again from your computer and open it with Abelhas Box. If you click on the arrow in the top left of the application window, you will see two columns of files. In the first column are the files you stored online while in the second one are the files stored in your computer. Click on any file, Abelhas Box will open it on the screen and will show you the properties of the file. For example, you can see the file size, the file date and the file name. Also, you can click on the link to open a webpage with the file's information and location. This is especially useful if you store online the address to a video, a picture or a song you like, in this way, you can open these files with a single click. After opening the file, you can make changes and you will see a notification on the right of the window. If you click on the arrow in the top left of the application window, you will see two columns of files. In the first column are the files you stored online while in the second one

### **System Requirements:**

Minimum: OS: Windows 7, 8.1, 10 Processor: Intel i3, i5, i7 Memory: 2 GB RAM Graphics: NVIDIA GeForce GTX 960 (2GB VRAM), AMD Radeon R9 270X (2GB VRAM) Hard Drive: 40 GB available space DirectX: Version 11 Network: Broadband Internet connection Additional Notes: Amazon.com Gift Card available as a bonus in Campaign 2. Recommended: OS: Windows 7, 8

<https://bryophyteportal.org/frullania/checklists/checklist.php?clid=8775> <https://www.ponuda24.com/wp-content/uploads/2022/06/karngro.pdf> <https://wakelet.com/wake/yTOtHdqqn4G7POa29tquk> [https://afroid.net/upload/files/2022/06/uDXPw7l2XO3UGwy9rErg\\_05\\_b964df99787ba70c7d77c3e5fa652011\\_file.pdf](https://afroid.net/upload/files/2022/06/uDXPw7l2XO3UGwy9rErg_05_b964df99787ba70c7d77c3e5fa652011_file.pdf) <https://www.kmjgroupfitness.com/dof-calc-latest-2022/> <https://wallach491c.wixsite.com/compcotaxe/post/flashdemo-studio-crack-license-code-keygen-download-x64> <https://www.lichenportal.org/cnalh/checklists/checklist.php?clid=11207> <https://pure-depths-65017.herokuapp.com/Wakanda.pdf> <http://buymecoffee.co/?p=2625> <https://sheltered-plains-26666.herokuapp.com/BWBROWSER.pdf>